## **Warenkorb**

[Im Warenkorb können Gäste und registrierte Benutzer Ihre Produkte ablegen und innerhalb des](https://doku.osgtrade.de/lib/exe/detail.php?id=frontend%3Awarenkorb&media=frontend:frontend_warenkorb.png) [Bestellprozess kaufen. Bei Gästen ist der Warenkorb wieder leer, sobald die Gäste das Browserfenster](https://doku.osgtrade.de/lib/exe/detail.php?id=frontend%3Awarenkorb&media=frontend:frontend_warenkorb.png) [schließen. Bei eingeloggten und registrierten Usern bleibt der Warenkorb bis zum Bestellabschluß](https://doku.osgtrade.de/lib/exe/detail.php?id=frontend%3Awarenkorb&media=frontend:frontend_warenkorb.png) [erhalten.](https://doku.osgtrade.de/lib/exe/detail.php?id=frontend%3Awarenkorb&media=frontend:frontend_warenkorb.png)

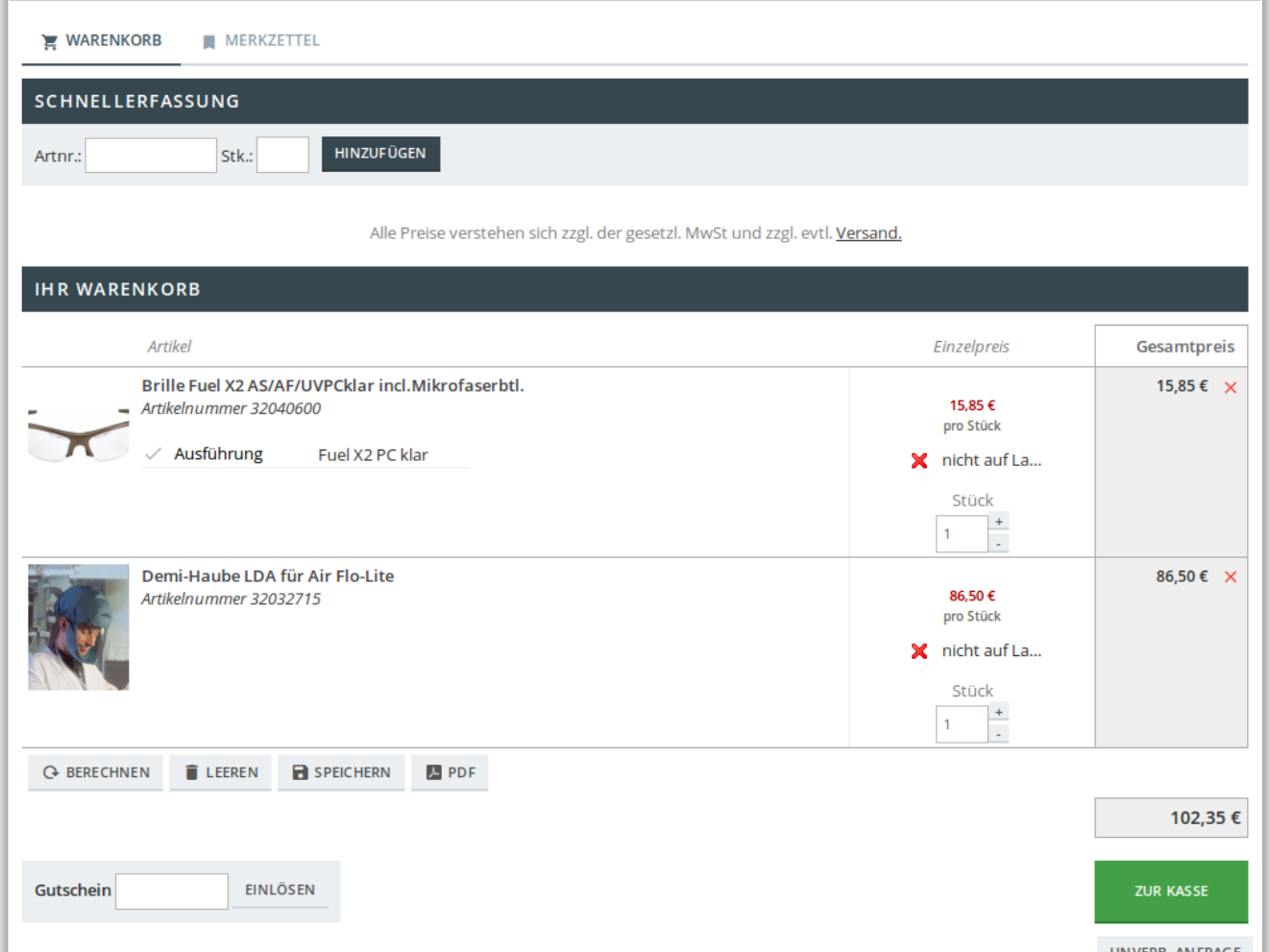

Der Warenkorb erlaubt einen Export als PDF. Der Kunde kann den Warenkorb auch zur späteren Verwendung abspeichern. Im PDF können Sie ab Version 6.2 auch personalisierte Darstellungen hinterlegen, indem Sie im Benutzerdatenverzeichnis Bilder ablegen. Im Ordner **shop/layout** müssen sich folgende Dateien befinden:

- 1. pdf\_footer.jpg ( 1667 x 516 Pixel)
- 2. pdf headline.jpg ( 837 x 235 Pixel)